<span id="page-0-0"></span>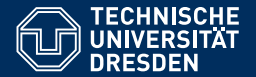

Fakultät Informatik, Institut für Künstliche Intelligenz, [Professur für Computational Logic](https://iccl.inf.tu-dresden.de/web/Computational_Logic)

# [FORMALE SYSTEME](HTTPS://ICCL.INF.TU-DRESDEN.DE/WEB/FORMALE_SYSTEME_(WS2021))

**[8. Vorlesung: Minimale Automaten](https://iccl.inf.tu-dresden.de/web/Formale_Systeme_(WS2021))**

**[Hannes Straß](https://iccl.inf.tu-dresden.de/web/Hannes_Stra%C3%9F)**

**Folien:** © **[Markus Krotzsch,](https://iccl.inf.tu-dresden.de/web/Markus_Kr%C3%B6tzsch) ¨** https://iccl.inf.tu-dresden.de/web/FS2020**, CC BY 3.0 DE**

TU Dresden, 4. November 2021

# **Rückblick**

## Darstellungen von Typ-3-Sprachen

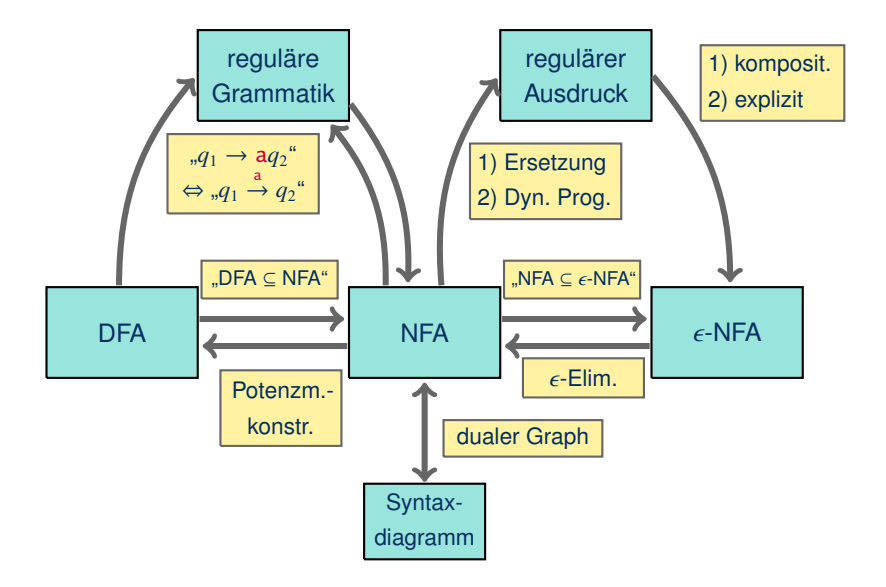

# Aufzeichnung startet ...

# Minimierung von Automaten

#### Automaten verkleinern

Wir haben bereits Methoden kennengelernt, um Automaten zu vereinfachen:

- Entfernen von Zuständen, die von keinem Anfangszustand aus erreichbar sind.
- Entfernen von Zuständen, von denen aus kein Endzustand erreicht werden kann.

Erhalten wir damit den kleinstmöglichen äquivalenten Automaten?

#### Automaten verkleinern

Wir haben bereits Methoden kennengelernt, um Automaten zu vereinfachen:

- Entfernen von Zuständen, die von keinem Anfangszustand aus erreichbar sind.
- Entfernen von Zuständen, von denen aus kein Endzustand erreicht werden kann.

Erhalten wir damit den kleinstmöglichen äquivalenten Automaten?

Nein – ein einfaches Gegenbeispiel:

Beispiel: Sei M ein endlicher Automat, bei dem alle Zustände erreichbar sind und einen Endzustand erreichen können. Der Vereinigungsautomat<sup>a</sup>  $M \oplus M$  akzeptiert die selbe Sprache, hat nur erreichbare Zustände, aber die doppelte Zustandszahl.

<sup>a</sup>Hierbei müssen die Zustände einer Kopie von M umbenannt werden.

#### Ein interessanteres Beispiel

Der Vereinigungsautomat ist immer ein NFA. Nichtdeterminismus macht es einfach, nichtminimale Automaten zu finden.

Interessanter sind nichtminimale DFAs:

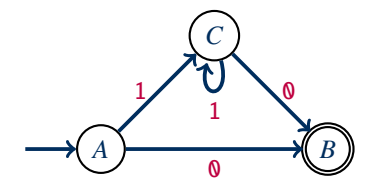

#### Ein interessanteres Beispiel

Der Vereinigungsautomat ist immer ein NFA. Nichtdeterminismus macht es einfach, nichtminimale Automaten zu finden.

Interessanter sind nichtminimale DFAs:

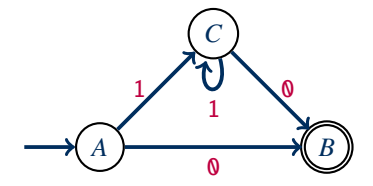

Dieser DFA hat keine offensichtlich überflüssigen Zustände, aber der folgende kleinere DFA erkennt die selbe Sprache 1\*0:

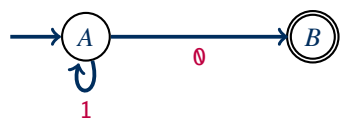

### Automaten minimieren?

Wie kann man Automaten weiter minimieren?

#### **Beobachtungen:**

- Zur Erkennung von Wörtern muss der Automat nur seinen aktuellen Zustand kennen.
- Wichtig ist, wohin man vom aktuellen Zustand aus gelangt, wenn man das restliche Wort einliest.
- Es ist nicht relevant, auf welchem Weg man zu diesem Zustand gelangt ist.

### Automaten minimieren?

Wie kann man Automaten weiter minimieren?

#### **Beobachtungen:**

- Zur Erkennung von Wörtern muss der Automat nur seinen aktuellen Zustand kennen.
- Wichtig ist, wohin man vom aktuellen Zustand aus gelangt, wenn man das restliche Wort einliest.
- Es ist nicht relevant, auf welchem Weg man zu diesem Zustand gelangt ist.

**Idee:** Zwei Zustände sind gleichwertig, wenn man ausgehend von beiden Zuständen die selbe Sprache akzeptieren kann.

**Ansatz zur Minimierung:** Gleichwertige Zustände könnten verschmolzen werden . . .

# Äquivalenz von Zuständen

Für einen DFA  $M = \langle Q, Σ, δ, q_0, F \rangle$  und einen Zustand *q* ∈ *Q* sei  $M_q = \langle Q, Σ, δ, q, F \rangle$ der abgewandelte DFA mit Startzustand *q*.

Zwei Zustände *p*, *q* ∈ *Q* sind genau dann M-äquivalent, in Symbolen *p* ∼<sup>M</sup> *q*, wenn gilt:

$$
\mathsf{L}(\mathcal{M}_p) = \mathsf{L}(\mathcal{M}_q)
$$

- Also gilt *p* ∼<sup>M</sup> *q* genau dann, wenn für jedes *w* ∈ Σ <sup>∗</sup> gilt: δ(*p*, *<sup>w</sup>*) <sup>∈</sup> *<sup>F</sup>* gdw. δ(*q*, *<sup>w</sup>*) <sup>∈</sup> *<sup>F</sup>*.
- Wenn der Automat M klar ist, schreiben wir einfach ∼ statt  $~\sim M$ .

# Äquivalenz von Zuständen

Für einen DFA  $M = \langle Q, Σ, δ, q_0, F \rangle$  und einen Zustand *q* ∈ *Q* sei  $M_q = \langle Q, Σ, δ, q, F \rangle$ der abgewandelte DFA mit Startzustand *q*.

Zwei Zustände *p*, *q* ∈ *Q* sind genau dann M-äquivalent, in Symbolen *p* ∼<sup>M</sup> *q*, wenn gilt:

$$
\mathsf{L}(\mathcal{M}_p) = \mathsf{L}(\mathcal{M}_q)
$$

- Also gilt *p* ∼<sup>M</sup> *q* genau dann, wenn für jedes *w* ∈ Σ <sup>∗</sup> gilt: δ(*p*, *<sup>w</sup>*) <sup>∈</sup> *<sup>F</sup>* gdw. δ(*q*, *<sup>w</sup>*) <sup>∈</sup> *<sup>F</sup>*.
- Wenn der Automat M klar ist, schreiben wir einfach ∼ statt  $~\sim M$ .

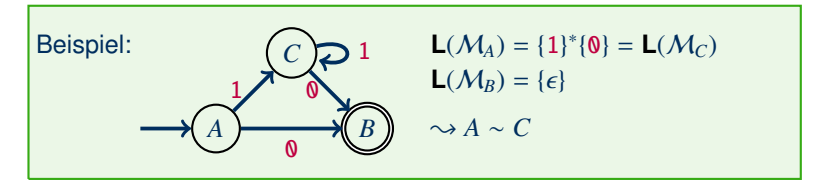

### Eigenschaften von  $\sim_M$

**Definition (kurz):** Es gilt *q* ∼*M p* genau dann, wenn **L**( $M_p$ ) = **L**( $M_q$ ).

## Eigenschaften von  $\sim_M$

**Definition (kurz):** Es gilt *q* ∼<sub>M</sub> *p* genau dann, wenn **L**( $M_p$ ) = **L**( $M_q$ ).

Damit sehen wir leicht (jeweils für alle *q*, *q*1, *q*2, *q*<sup>3</sup> ∈ *Q*):

- ∼ ist reflexiv: Es gilt *q* ∼ *q*.
- ∼ ist symmetrisch: Aus *q*<sup>1</sup> ∼ *q*<sup>2</sup> folgt stets *q*<sup>2</sup> ∼ *q*1.
- ∼ ist transitiv: Wenn *q*<sup>1</sup> ∼ *q*<sup>2</sup> und *q*<sup>2</sup> ∼ *q*3, dann auch *q*<sup>1</sup> ∼ *q*3.

Eigenschaft: ∼ ist eine Äquivalenzrelation.

## Eigenschaften von  $\sim_M$

**Definition (kurz):** Es gilt *q* ∼*M p* genau dann, wenn **L**( $M<sub>n</sub>$ ) = **L**( $M<sub>a</sub>$ ).

Damit sehen wir leicht (jeweils für alle *q*, *q*1, *q*2, *q*<sup>3</sup> ∈ *Q*):

- ∼ ist reflexiv: Es gilt *q* ∼ *q*.
- ∼ ist symmetrisch: Aus *q*<sup>1</sup> ∼ *q*<sup>2</sup> folgt stets *q*<sup>2</sup> ∼ *q*1.
- $\bullet \sim$  ist transitiv: Wenn  $q_1 \sim q_2$  und  $q_2 \sim q_3$ , dann auch  $q_1 \sim q_3$ .

Eigenschaft: ∼ ist eine Äquivalenzrelation.

#### Außerdem gilt für alle  $a \in \Sigma$ :

• Wenn *<sup>q</sup>*<sup>1</sup> <sup>∼</sup> *<sup>q</sup>*2, dann gilt auch <sup>δ</sup>(*q*1, <sup>a</sup>) <sup>∼</sup> <sup>δ</sup>(*q*2, <sup>a</sup>), falls diese Übergänge definiert sind. (Daher nehmen wir im Folgenden oft eine totale Übergangsfunktion an.)

Eigenschaft: ∼ ist verträglich mit der Übergangsfunktion.

# Notation für Äquivalenzrelationen

Wir verwenden die bei Äquivalenzen üblichen Begriffe und Notationen:

Wir schreiben [*q*]<sup>∼</sup> für die ∼-Äquivalenzklasse von *q*, d.h.

 $[a]$  = {*p* ∈ *Q* | *q* ∼ *p*}.

Für eine Menge *P* ⊆ *Q* schreiben wir *P*/<sup>∼</sup> für den Quotienten von *P* und ∼:

*P*/∼ = {[*p*]∼ | *p* ∈ *P*}.

(Die Quotientenbildung heißt Faktorisierung; sie entspricht dem "Verschmelzen" äquivalenter Zustände.)

Wie immer gilt (für alle  $q_1, q_2 \in Q$ ):

- Aus  $q_1 \sim q_2$  folgt stets  $[q_1]_{\sim} = [q_2]_{\sim}$ .
- Unterschiedliche Äquivalenzklassen sind disjunkt:

 $[q_1]_\sim \neq [q_2]_\sim$  impliziert  $[q_1]_\sim \cap [q_2]_\sim = \emptyset$ 

• Die Äquivalenzklassen partitionieren *Q*:

$$
Q = \bigcup_{q \in Q} [q]_{\sim}
$$

#### Der Quotientenautomat

Wir vereinfachen Automaten, indem wir äquivalente Zustände verschmelzen:

Für einen DFA  $M = \langle Q, \Sigma, \delta, q_0, F \rangle$  mit totaler Übergangsfunktion ist der Quotientenautomat *M*/<sub>∼</sub> gegeben durch *M*/<sub>∼</sub> =  $\langle Q_{\alpha}, \Sigma, \delta_{\alpha}, [q_0]_{\alpha}$ <sub>*M, F*/∼</sub> $\rangle$ , wobei gilt:

- *Q*/<sup>∼</sup> = {[*q*]<sup>∼</sup> | *q* ∈ *Q*}
- $\delta$ <sub>∼</sub>([*q*]<sub>∼</sub>, **a**) =  $[\delta(q, a)]$ ∼
- *F*/<sup>∼</sup> = {[*q*]<sup>∼</sup> | *q* ∈ *F*}

#### Der Quotientenautomat

Wir vereinfachen Automaten, indem wir äquivalente Zustände verschmelzen:

Für einen DFA  $M = \langle Q, \Sigma, \delta, q_0, F \rangle$  mit totaler Übergangsfunktion ist der Quotientenautomat *M*/<sub>∼</sub> gegeben durch *M*/<sub>∼</sub> =  $\langle Q_{\alpha}, \Sigma, \delta_{\alpha}, [q_0]_{\alpha \mu}, F_{\alpha} \rangle$ , wobei gilt:

- *Q*/<sup>∼</sup> = {[*q*]<sup>∼</sup> | *q* ∈ *Q*}
- $\delta_z([q]_z, \mathbf{a}) = [\delta(q, \mathbf{a})]_z$
- *F*/<sup>∼</sup> = {[*q*]<sup>∼</sup> | *q* ∈ *F*}

Der Quotientenautomat M/<sup>∼</sup> ist wohldefiniert, da gilt:

- Wenn  $[q]_{\sim} = [p]_{\sim}$ , dann ist auch  $[\delta(q, a)]_{\sim M} = [\delta(p, a)]_{\sim M}$ . (Verträglichkeit von  $\sim$  und  $\delta$ ; benötigt totale Übergangsfunktion.)
- Aus [*q*]<sup>∼</sup> = [*p*]<sup>∼</sup> folgt stets: *q* ∈ *F* gdw. *p* ∈ *F*. (♠, Übung)

{ Die Definition ist unabhängig vom gewählten Repräsentanten von [*q*]∼.

# Beispiel

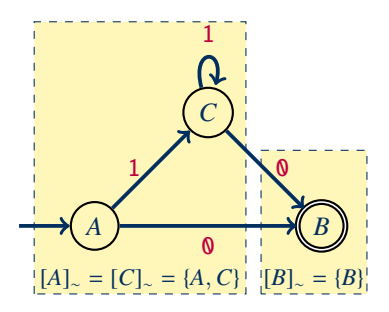

### Beispiel

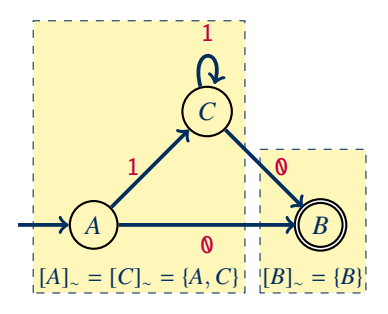

Es ergibt sich der folgende Quotientenautomat:

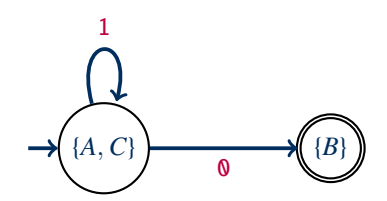

### Korrektheit Quotientenautomat

**Satz:** Für jeden totalen DFA M gilt **L**(M) = **L** M/<sup>∼</sup> .

**Beweis:** Für alle *w* ∈ Σ <sup>∗</sup> gilt:

 $w \in \mathsf{L}(\mathcal{M})$  gdw.  $\delta(q_0, w) \in F$  (Definition von  $\mathsf{L}(\mathcal{M})$ )

### Korrektheit Quotientenautomat

**Satz:** Für jeden totalen DFA M gilt **L**(M) = **L** M/<sup>∼</sup> .

**Beweis:** Für alle *w* ∈ Σ <sup>∗</sup> gilt:

*w* ∈ **L**(*M*) gdw.  $\delta(q_0, w) \in F$  (Definition von **L**(*M*))<br>gdw.  $[\delta(q_0, w)]_{\sim} \in F$ / (4, Übung) gdw.  $[\delta(q_0, w)]_\sim$  ∈  $F/_{\sim}$ 

### Korrektheit Quotientenautomat

**Satz:** Für jeden totalen DFA M gilt **L**(M) = **L** M/<sup>∼</sup> .

**Beweis:** Für alle *w* ∈ Σ <sup>∗</sup> gilt:

*w* ∈ **L**(*M*) gdw.  $\delta(q_0, w) \in F$  (Definition von **L**(*M*))<br>gdw.  $[\delta(q_0, w)]_{\sim} \in F$ / (4, Übung) gdw. [*δ*(*q*<sub>0</sub>, *w*)]<sub>∼</sub> ∈ *F*/∼ (▲, Übung)<br>gdw. *δ*<sub>∼</sub>([*q*<sub>0</sub>]<sub>∼</sub>, *w*) ∈ *F*/∼ (Lemma ♥) gdw.  $\delta$ ∼([ $q_0$ ]∼,  $w$ ) ∈  $F$ /∼

**Satz:** Für jeden totalen DFA M gilt **L**(M) = **L** M/<sup>∼</sup> .

**Beweis:** Für alle *w* ∈ Σ <sup>∗</sup> gilt:

*w* ∈ **L**(*M*) gdw.  $\delta(q_0, w) \in F$  (Definition von **L**(*M*))<br>adw.  $[\delta(q_0, w)]_{\sim} \in F$ / (4, Übung) gdw. [ $\delta(q_0, w)$ ]<sub>∼</sub> ∈ *F*/<sub>∼</sub> (▲, Übung)<br>gdw.  $\delta$ ∼([ $q_0$ ]∼, *w*) ∈ *F*/∼ (Lemma ♥) gdw.  $\delta$ <sub>∼</sub>([ $q_0$ ]<sub>∼</sub>, w) ∈  $F$ /∼ gdw.  $w \in L(M_∞)$  (Definition von  $M_∞$ )

**Satz:** Für jeden totalen DFA M gilt **L**(M) = **L** M/<sup>∼</sup> .

**Beweis:** Für alle *w* ∈ Σ <sup>∗</sup> gilt:

*w* ∈ **L**(*M*) gdw.  $\delta(q_0, w) \in F$  (Definition von **L**(*M*))<br>gdw.  $[\delta(q_0, w)]_{\sim} \in F$ / (4, Übung) gdw. [*δ*(*q*<sub>0</sub>, *w*)]<sub>∼</sub> ∈ *F*/∼ (▲, Ubung)<br>gdw. *δ*<sub>∼</sub>([*q*<sub>0</sub>]<sub>∼</sub>, *w*) ∈ *F*/∼ (Lemma ♥) gdw.  $\delta$ <sub>∼</sub>([ $q_0$ ]<sub>∼</sub>, w) ∈  $F'_{\sim}$ gdw.  $w \in L(M_∞)$  (Definition von  $M_∞$ )

Lemma  $\bullet$ : Für beliebige  $q \in Q$  und  $w \in \Sigma^*$  gilt:

[δ(*q*, *<sup>w</sup>*)]<sup>∼</sup> <sup>=</sup> <sup>δ</sup><sup>∼</sup>([*q*]∼, *<sup>w</sup>*).

Beweis durch Induktion über |*w*|. (Übung)

### Berechnung von ∼<sub>M</sub>

```
Wie kann man ∼<sub>M</sub> praktisch ermitteln?
```
#### Zuvor bemerkten wir:

```
(1) Aus q_1 \sim q_2 folgt stets: q_1 \in F gdw. q_2 \in F.
```

```
(2) Wenn q1 ∼ q2, dann auch δ(q1, a) ∼ δ(q2, a).
```
#### Umgekehrt gilt also:

(1') Aus  $q_1 \in F$  und  $q_2 \notin F$  folgt immer  $q_1 \nsim q_2$ .

(2') Wenn  $\delta(q_1, \mathbf{a}) \nsim \delta(q_2, \mathbf{a})$ , dann  $q_1 \nsim q_2$ .

#### Tatsächlich ist  $\star$  die kleinste Relation, die  $(1')$  und  $(2')$  erfüllt.

 $\rightarrow$  Wir können  $\nsim$  (und damit auch  $\sim$ ) durch rekursive Anwendung der Regeln (1') und (2') berechnen.

[Hannes Straß,](https://iccl.inf.tu-dresden.de/web/Hannes_Stra%C3%9F) TU Dresden [Formale Systeme,](#page-0-0) VL 8 Formale Systeme, VL 8 Folie 15 von 29

## Algorithmus zur Berechnung von  $~\sim_M$

```
Eingabe: DFA M = \langle Q, \Sigma, \delta, q_0, F \rangleAusgabe: ∼M
```
- Initialisiere  $\star := \emptyset$
- (Regel 1) Für jedes Paar von Zuständen  $\langle q, p \rangle \in O \times O$ : Falls  $q \in F$  und  $p \notin F$ , dann "speichere  $q \not\sim p^*$ .
- (Regel 2) Für jedes Paar  $\langle q, p \rangle \in O \times O \setminus \gamma$  und jedes  $a \in \Sigma$ : Falls  $\delta(q, a) \neq \delta(p, a)$  dann "speichere  $q \neq p^*$ .
- Wiederhole die Anwendung von Regel 2 solange, bis es keine Änderungen mehr gibt.
- Das Ergebnis ist  $(Q \times Q) \setminus \rightarrow$ .

## Darstellung von  $\sim$  im Algorithmus

Die Anweisung "speichere  $q \neq p^*$  könnte umgesetzt werden als:

 $\star$  :=  $\star$  ∪ { $\langle q, p \rangle$ ,  $\langle p, q \rangle$ }

Es ist aber nicht nötig, alle Paare in  $\sim$  einzeln zu speichern:

- $\star$  ist irreflexiv, man muss also  $q \star q$  nicht betrachten;
- $\star$  ist symmetrisch, d.h. man muss jeweils nur entweder  $q \star p$  oder  $p \star q$  betrachten.

## Darstellung von  $\sim$  im Algorithmus

Die Anweisung "speichere  $q \neq p^*$  könnte umgesetzt werden als:

 $\star := \star \cup \{ \langle q, p \rangle, \langle p, q \rangle \}$ 

Es ist aber nicht nötig, alle Paare in  $\star$  einzeln zu speichern:

- $\star$  ist irreflexiv, man muss also  $q \star q$  nicht betrachten;
- $\star$  ist symmetrisch, d.h. man muss jeweils nur entweder  $q \star p$  oder  $p \star q$  betrachten.

 $\rightarrow$  Eine Halb-Tabelle genügt zum Eintragen der möglichen Paare.

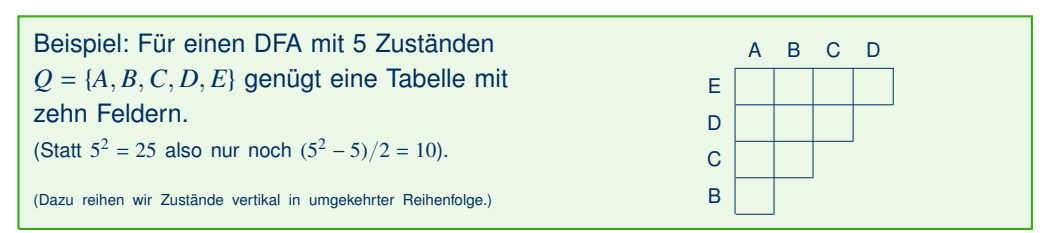

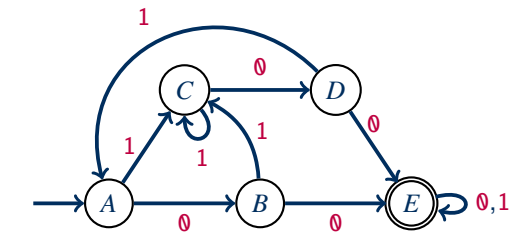

- (1)  $q \in F$  und  $p \notin F$  impliziert  $q \neq p$ .
- (2)  $\delta(q, a) \neq \delta(p, a)$  impliziert  $q \neq p$ .

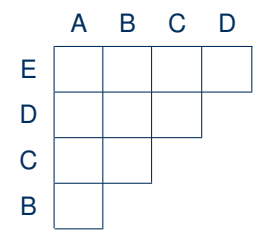

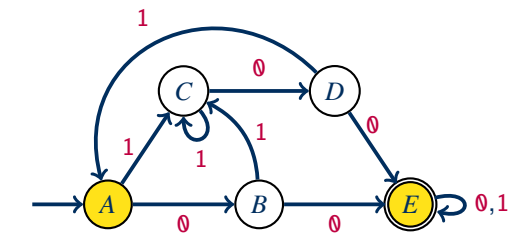

- (1)  $q \in F$  und  $p \notin F$  impliziert  $q \neq p$ .
- (2)  $\delta(q, a) \neq \delta(p, a)$  impliziert  $q \neq p$ .

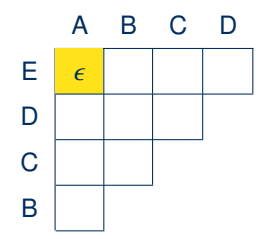

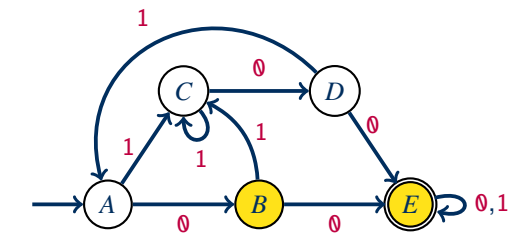

- (1)  $q \in F$  und  $p \notin F$  impliziert  $q \neq p$ .
- (2)  $\delta(q, a) \neq \delta(p, a)$  impliziert  $q \neq p$ .

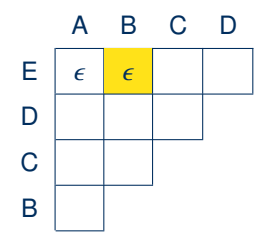

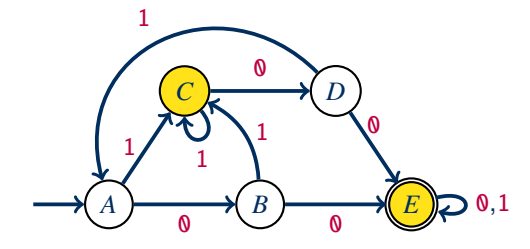

- (1)  $q \in F$  und  $p \notin F$  impliziert  $q \neq p$ .
- (2)  $\delta(q, a) \neq \delta(p, a)$  impliziert  $q \neq p$ .

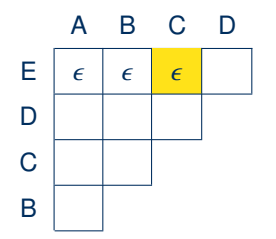

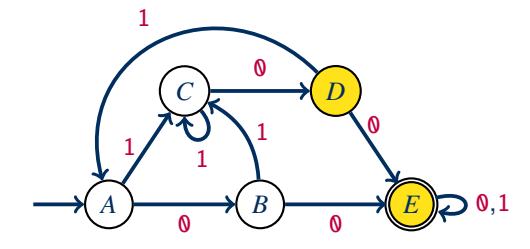

- (1)  $q \in F$  und  $p \notin F$  impliziert  $q \neq p$ .
- (2)  $\delta(q, a) \neq \delta(p, a)$  impliziert  $q \neq p$ .

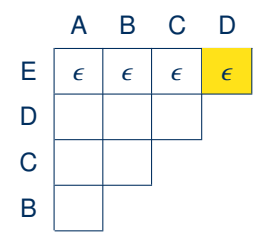

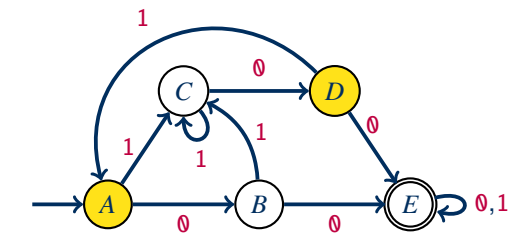

- (1)  $q \in F$  und  $p \notin F$  impliziert  $q \neq p$ .
- (2)  $\delta(q, a) \neq \delta(p, a)$  impliziert  $q \neq p$ .

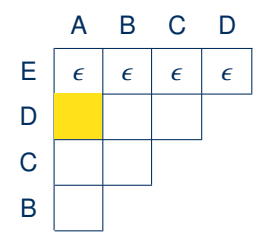
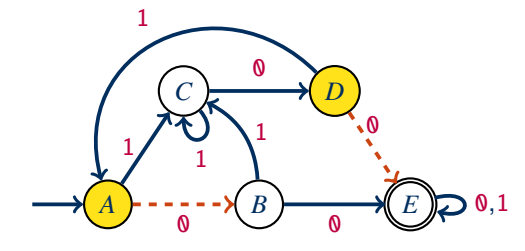

- (1)  $q \in F$  und  $p \notin F$  impliziert  $q \neq p$ .
- (2)  $\delta(q, a) \neq \delta(p, a)$  impliziert  $q \neq p$ .

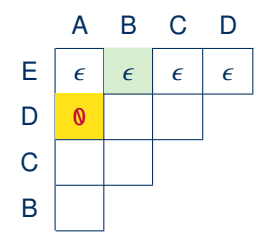

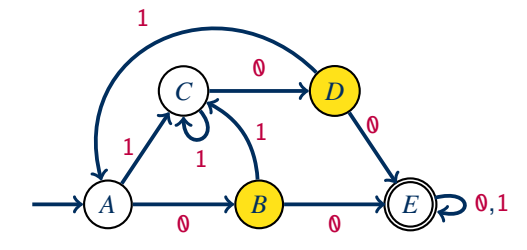

- (1)  $q \in F$  und  $p \notin F$  impliziert  $q \neq p$ .
- (2)  $\delta(q, a) \neq \delta(p, a)$  impliziert  $q \neq p$ .

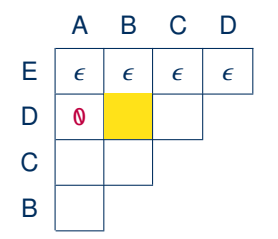

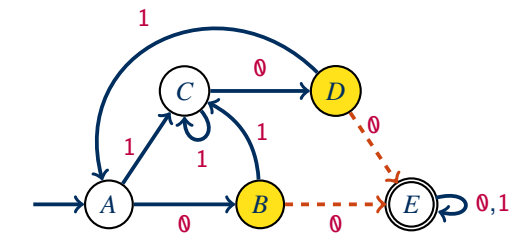

- (1)  $q \in F$  und  $p \notin F$  impliziert  $q \neq p$ .
- (2)  $\delta(q, a) \neq \delta(p, a)$  impliziert  $q \neq p$ .

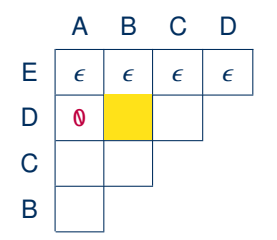

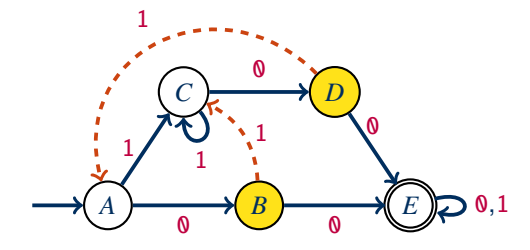

- (1)  $q \in F$  und  $p \notin F$  impliziert  $q \neq p$ .
- (2)  $\delta(q, a) \neq \delta(p, a)$  impliziert  $q \neq p$ .

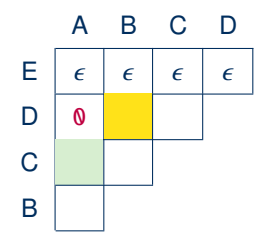

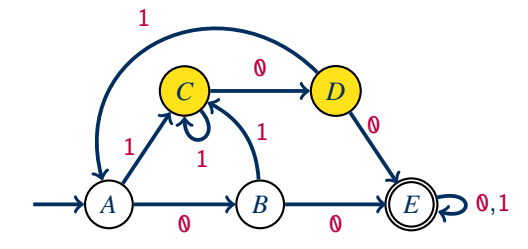

- (1)  $q \in F$  und  $p \notin F$  impliziert  $q \neq p$ .
- (2)  $\delta(q, a) \neq \delta(p, a)$  impliziert  $q \neq p$ .

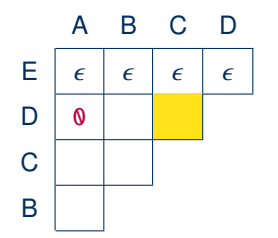

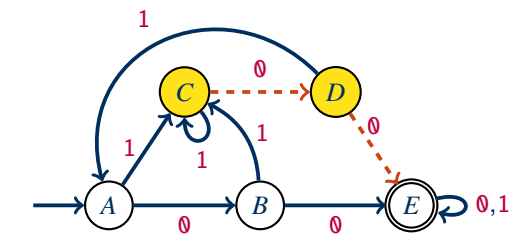

(1)  $q \in F$  und  $p \notin F$  impliziert  $q \neq p$ .

(2)  $\delta(q, a) \neq \delta(p, a)$  impliziert  $q \neq p$ .

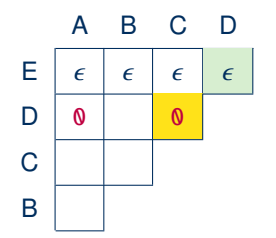

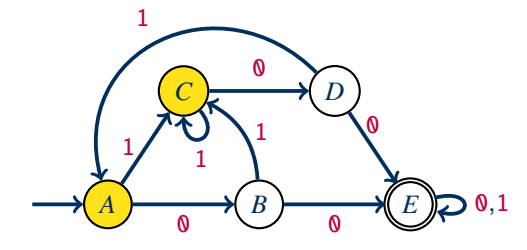

- (1)  $q \in F$  und  $p \notin F$  impliziert  $q \neq p$ .
- (2)  $\delta(q, a) \neq \delta(p, a)$  impliziert  $q \neq p$ .

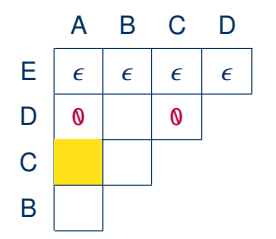

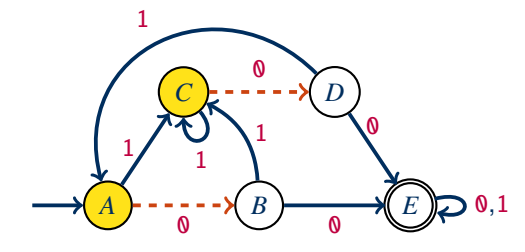

- (1)  $q \in F$  und  $p \notin F$  impliziert  $q \neq p$ .
- (2)  $\delta(q, a) \neq \delta(p, a)$  impliziert  $q \neq p$ .

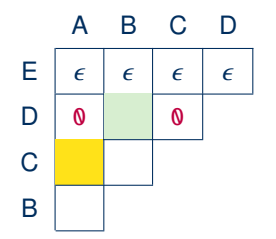

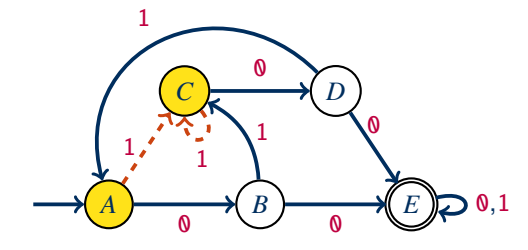

- (1)  $q \in F$  und  $p \notin F$  impliziert  $q \neq p$ .
- (2)  $\delta(q, a) \neq \delta(p, a)$  impliziert  $q \neq p$ .

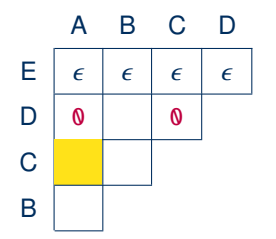

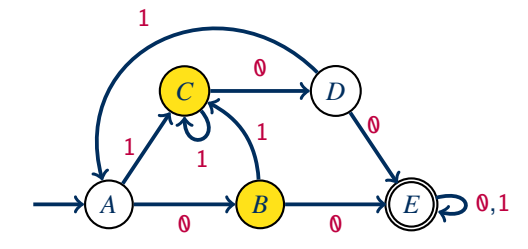

- (1)  $q \in F$  und  $p \notin F$  impliziert  $q \neq p$ .
- (2)  $\delta(q, a) \neq \delta(p, a)$  impliziert  $q \neq p$ .

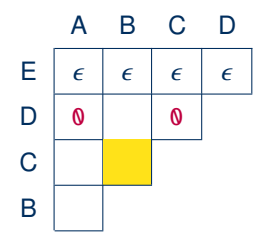

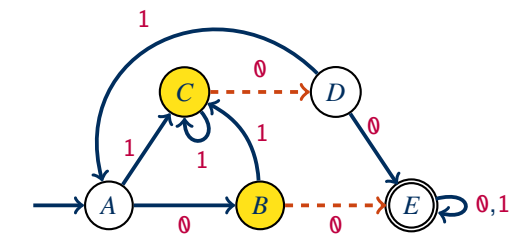

- (1)  $q \in F$  und  $p \notin F$  impliziert  $q \neq p$ .
- (2)  $\delta(q, a) \neq \delta(p, a)$  impliziert  $q \neq p$ .

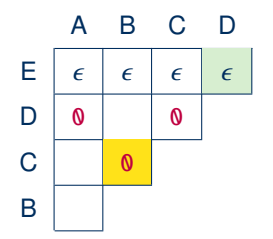

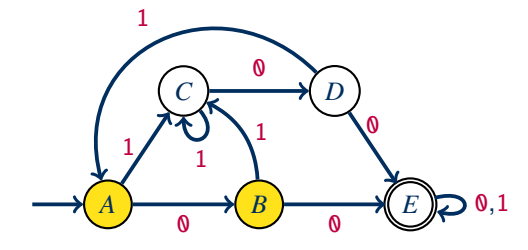

- (1)  $q \in F$  und  $p \notin F$  impliziert  $q \neq p$ .
- (2)  $\delta(q, a) \neq \delta(p, a)$  impliziert  $q \neq p$ .

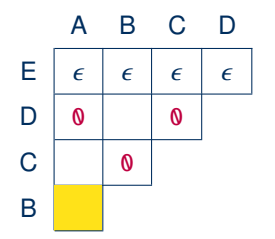

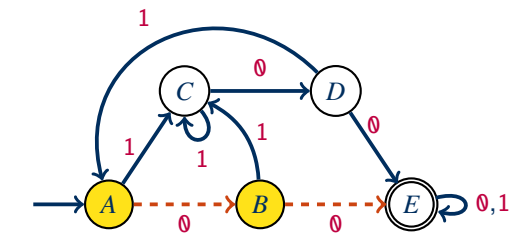

- (1)  $q \in F$  und  $p \notin F$  impliziert  $q \neq p$ .
- (2)  $\delta(q, a) \neq \delta(p, a)$  impliziert  $q \neq p$ .

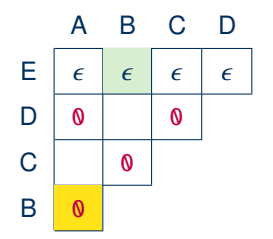

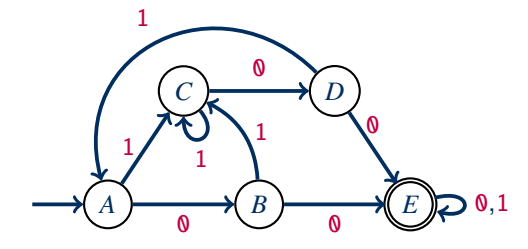

- (1)  $q \in F$  und  $p \notin F$  impliziert  $q \neq p$ .
- (2)  $\delta(q, a) \neq \delta(p, a)$  impliziert  $q \neq p$ .

Wir tragen in der Tabelle jeweils die Wörter ein, die  $q \neq p$  zeigen:

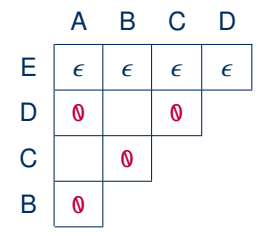

Weitere Abarbeitung von Regel (2) führt nicht mehr zu Änderungen. Es folgt:

 $∼ = \{\langle B, D \rangle, \langle D, B \rangle, \langle A, C \rangle, \langle C, A \rangle\}$  ∪  $\{\langle q, q \rangle | q \in Q\}$ , also  $Q'_{\sim} = \{ \{A, C\}, \{B, D\}, \{E\} \}.$ 

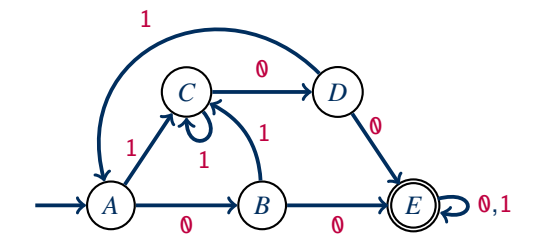

Quotientenautomat:

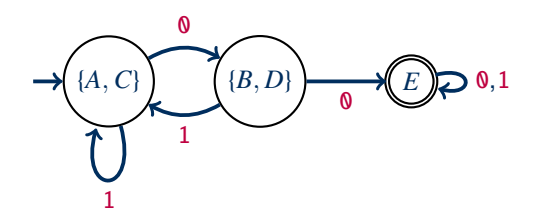

## Quiz: Quotientenautomat

**Quiz:** Sei  $M = \langle Q, \Sigma, \delta, q_0, F \rangle$  ein DFA mit totaler Übergangsfunktion.

. . .

# Reduktion von Automaten

#### Wir können das bisher gezeigte zusammenfassen:

Sei M ein DFA mit totaler Übergangsfunktion. Der reduzierte Automat M*<sup>r</sup>* ergibt sich durch folgende Schritte:

- (1) Entferne alle unerreichbaren Zustände aus M.
- (2) Berechne den Quotientenautomaten.

# Reduktion von Automaten

#### Wir können das bisher gezeigte zusammenfassen:

Sei M ein DFA mit totaler Übergangsfunktion. Der reduzierte Automat M*<sup>r</sup>* ergibt sich durch folgende Schritte:

- (1) Entferne alle unerreichbaren Zustände aus M.
- (2) Berechne den Quotientenautomaten.

Dieses Verfahren erzeugt den gewünschten minimalen DFA:

**Satz:** M*<sup>r</sup>* ist bezüglich der Zustandsmenge der minimale DFA mit totaler Übergangsfunktion, der die Sprache **L**(M) erkennt.

# Reduktion von Automaten

#### Wir können das bisher gezeigte zusammenfassen:

Sei M ein DFA mit totaler Übergangsfunktion. Der reduzierte Automat M*<sup>r</sup>* ergibt sich durch folgende Schritte:

- (1) Entferne alle unerreichbaren Zustände aus M.
- (2) Berechne den Quotientenautomaten.

Dieses Verfahren erzeugt den gewünschten minimalen DFA:

**Satz:** M*<sup>r</sup>* ist bezüglich der Zustandsmenge der minimale DFA mit totaler Übergangsfunktion, der die Sprache **L**(M) erkennt.

Zudem stellt sich heraus, dass dieser minimale DFA eindeutig ist:

**Satz:** Alle minimalen DFA mit totaler Übergangsfunktion, die **L**(M) erkennen, sind bis auf Umbenennung von Zuständen gleich (sie sind isomorph). Daher hängt M*<sup>r</sup>* nur von **L**(M) ab, nicht von M.

# Korrektheit Minimalautomat

**Satz:** M*<sup>r</sup>* ist bezüglich der Zustandsmenge der minimale DFA mit totaler Übergangsfunktion, der die Sprache **L**(M) erkennt.

#### **Beweisplan:**

- 1. M*<sup>r</sup>* erkennt **L**(M): Dies folgt aus der Korrektheit der Quotientenbildung bei Automaten.
- 2. M*<sup>r</sup>* ist minimal für diese Eigenschaft: Wir werden dies in mehreren Schritten zeigen:
	- Wir konstruieren einen weiteren minimalen Automaten M**<sup>L</sup>** direkt aus **L**(M).
	- Wir zeigen, dass M**<sup>L</sup>** und M*<sup>r</sup>* bis auf Umbenennung von Zuständen gleich sind.

Damit ist auch die behauptete Eindeutigkeit gezeigt.

Für eine Sprache L ⊆ Σ<sup>\*</sup> ist die Nerode-Rechtskongruenz ≃<sub>L</sub> wie folgt definiert. Für Wörter *u*, *v* ∈ Σ ∗ sei *u* '**<sup>L</sup>** *v* genau dann, wenn gilt:

Für alle *w* ∈ Σ <sup>∗</sup> gilt *uw* ∈ **L** genau dann, wenn *vw* ∈ **L**.

Wenn **L** klar ist, dann schreiben wir einfach  $\simeq$  statt  $\simeq$ 

Für eine Sprache L ⊆ Σ<sup>\*</sup> ist die Nerode-Rechtskongruenz ≃<sub>L</sub> wie folgt definiert. Für Wörter *u*, *v* ∈ Σ ∗ sei *u* '**<sup>L</sup>** *v* genau dann, wenn gilt:

Für alle *w* ∈ Σ <sup>∗</sup> gilt *uw* ∈ **L** genau dann, wenn *vw* ∈ **L**.

Wenn **L** klar ist, dann schreiben wir einfach  $\simeq$  statt  $\simeq$ 

Also: Für  $u, v \in \Sigma^*$  gilt  $u \simeq_L v$  gdw. für alle  $w \in \Sigma^*$  gilt: (1) Ist  $uw \in L$ , dann auch  $vw \in L$ ; und (2) Ist  $uw \notin L$ , dann auch  $vw \notin L$ .

Für eine Sprache L ⊆ Σ<sup>\*</sup> ist die Nerode-Rechtskongruenz ≃<sub>L</sub> wie folgt definiert. Für Wörter *u*, *v* ∈ Σ ∗ sei *u* '**<sup>L</sup>** *v* genau dann, wenn gilt:

Für alle *w* ∈ Σ <sup>∗</sup> gilt *uw* ∈ **L** genau dann, wenn *vw* ∈ **L**.

Wenn **L** klar ist, dann schreiben wir einfach  $\simeq$  statt  $\simeq$ 

Also: Für  $u, v \in \Sigma^*$  gilt  $u \simeq_L v$  gdw. für alle  $w \in \Sigma^*$  gilt:

(1) Ist  $uw \in L$ , dann auch  $vw \in L$ ; und (2) Ist  $uw \notin L$ , dann auch  $vw \notin L$ .

Anders gesagt: Zwei Wörter *v* und *u* sind kongruent, wenn man in jedem Wort das Präfix *v* gegen *u* vertauschen kann, ohne dass dies den Status des Worts bezüglich **L** verändert.

Für eine Sprache L ⊆ Σ<sup>\*</sup> ist die Nerode-Rechtskongruenz ≃<sub>L</sub> wie folgt definiert. Für Wörter *u*, *v* ∈ Σ ∗ sei *u* '**<sup>L</sup>** *v* genau dann, wenn gilt:

Für alle *w* ∈ Σ <sup>∗</sup> gilt *uw* ∈ **L** genau dann, wenn *vw* ∈ **L**.

Wenn **L** klar ist, dann schreiben wir einfach  $\simeq$  statt  $\simeq$ 

Also: Für  $u, v \in \Sigma^*$  gilt  $u \simeq_L v$  gdw. für alle  $w \in \Sigma^*$  gilt:

(1) Ist  $uw \in L$ , dann auch  $vw \in L$ ; und (2) Ist  $uw \notin L$ , dann auch  $vw \notin L$ .

Anders gesagt: Zwei Wörter *v* und *u* sind kongruent, wenn man in jedem Wort das Präfix *v* gegen *u* vertauschen kann, ohne dass dies den Status des Worts bezüglich **L** verändert.

Anders gesagt: Zwei Wörter *u* und *v* sind nicht kongruent, wenn es ein Wort *w* ∈ Σ <sup>∗</sup> gibt, sodass  $\{uw, vw\} \cap L = 1$  gilt.

Dies kann mit der Idee der Zustandsäquivalenz verglichen werden:

(Rückblick) Für Zustände *p*, *q* ∈ *Q* sei *p* ∼ *q* genau dann, wenn gilt:

Für alle  $w \in \Sigma^*$  gilt  $\delta(p, w) \in F$  genau dann, wenn  $\delta(q, w) \in F$ .

## Eigenschaften von  $\simeq$

**Definition (kurz):**  $u \approx_L v$  gdw. für alle  $w \in \Sigma^*$  gilt:  $uw \in L$  gdw.  $vw \in L$ .

## Eigenschaften von  $\simeq$

**Definition (kurz):**  $u \approx_L v$  gdw. für alle  $w \in \Sigma^*$  gilt:  $uw \in L$  gdw.  $vw \in L$ .

Damit sehen wir leicht (jeweils für alle  $u, v, w \in \Sigma^*$ ):

- $\simeq$  ist reflexiv:  $u \simeq u$
- $\simeq$  ist symmetrisch: Aus  $u \simeq v$  folgt stets  $v \simeq u$ .
- $\simeq$  ist transitiv: Wenn  $u \simeq v$  und  $v \simeq w$ , dann auch  $u \simeq w$ .

Eigenschaft:  $\simeq$  ist eine Äquivalenzrelation.

### Eigenschaften von  $\simeq$

**Definition (kurz):**  $u \approx_L v$  gdw. für alle  $w \in \Sigma^*$  gilt:  $uw \in L$  gdw.  $vw \in L$ .

Damit sehen wir leicht (jeweils für alle  $u, v, w \in \Sigma^*$ ):

- $\simeq$  ist reflexiv:  $u \simeq u$
- $\simeq$  ist symmetrisch: Aus  $u \simeq v$  folgt stets  $v \simeq u$ .
- $\simeq$  ist transitiv: Wenn  $u \simeq v$  und  $v \simeq w$ , dann auch  $u \simeq w$ .

Eigenschaft:  $\simeq$  ist eine Aquivalenzrelation.

Außerdem gilt für alle  $w \in \Sigma^*$ :

•  $u \approx v$  impliziert  $uw \approx vw$ .

Eigenschaft:  $\simeq$  ist verträglich mit der Konkatenation von rechts.

#### Dies rechtfertigt die Bezeichnung Rechtskongruenz.

[Hannes Straß,](https://iccl.inf.tu-dresden.de/web/Hannes_Stra%C3%9F) TU Dresden [Formale Systeme,](#page-0-0) VL 8 Formale Systeme, VL 8 Folie 24 von 29

Die Sprache L = {a}<sup>\*</sup> {b}<sup>\*</sup> hat die folgenden Nerode-Äquivalenzklassen:

Die Sprache L = {a}<sup>\*</sup> {b}<sup>\*</sup> hat die folgenden Nerode-Äquivalenzklassen:

•  $[\epsilon]_{\approx} = {\mathbf{a}}^*$ : Für jedes  $v \in [\epsilon]_{\approx}$  ist  $vw \in L$  gdw.  $w \in L$ .

Die Sprache L = {a}<sup>\*</sup> {b}<sup>\*</sup> hat die folgenden Nerode-Äquivalenzklassen:

- $[\epsilon]_ \simeq [\epsilon]_ \simeq$  {a}\*: Für jedes  $v \in [\epsilon]_ \simeq$  ist  $vw \in L$  gdw.  $w \in L$ .
- $[b]_{\simeq} = \{a\}^* \{b\}^*$ : Für jedes  $v \in [b]_{\simeq}$  ist  $vw \in L$  gdw.  $w \in \{b\}^*$ .

Die Sprache L = {a}<sup>\*</sup> {b}<sup>\*</sup> hat die folgenden Nerode-Äquivalenzklassen:

- $[\epsilon]_ \simeq [\epsilon]_ \simeq$  {a}\*: Für jedes  $v \in [\epsilon]_ \simeq$  ist  $vw \in L$  gdw.  $w \in L$ .
- $[b]_{\simeq} = \{a\}^* \{b\}^*$ : Für jedes  $v \in [b]_{\simeq}$  ist  $vw \in L$  gdw.  $w \in \{b\}^*$ .
- $[ba]_{\simeq} = \Sigma^* \setminus L$ : Für jedes  $v \in [ba]_{\simeq}$  ist  $vw \notin L$  für alle  $w \in \Sigma^*$ .

Die Sprache L = {a}<sup>\*</sup> {b}<sup>\*</sup> hat die folgenden Nerode-Äquivalenzklassen:

- $[\epsilon]_ \simeq [\epsilon]_ \simeq$  {a}\*: Für jedes  $v \in [\epsilon]_ \simeq$  ist  $vw \in L$  gdw.  $w \in L$ .
- $[b]_{\simeq} = \{a\}^* \{b\}^*$ : Für jedes  $v \in [b]_{\simeq}$  ist  $vw \in L$  gdw.  $w \in \{b\}^*$ .
- $[ba]_{\simeq} = \Sigma^* \setminus L$ : Für jedes  $v \in [ba]_{\simeq}$  ist  $vw \notin L$  für alle  $w \in \Sigma^*$ .

Die Sprache L = {a}<sup>\*</sup> {b}<sup>\*</sup> hat die folgenden Nerode-Äquivalenzklassen:

- $[\epsilon]_ \simeq [\epsilon]_ \simeq$  {a}\*: Für jedes  $v \in [\epsilon]_ \simeq$  ist  $vw \in L$  gdw.  $w \in L$ .
- $[b]_{\simeq} = \{a\}^* \{b\}^*$ : Für jedes  $v \in [b]_{\simeq}$  ist  $vw \in L$  gdw.  $w \in \{b\}^*$ .
- $[ba]_{\simeq} = \Sigma^* \setminus L$ : Für jedes  $v \in [ba]_{\simeq}$  ist  $vw \notin L$  für alle  $w \in \Sigma^*$ .

Die endliche Sprache **L** = {a, ab, ba} hat die folgenden Nerode-Äquivalenzklassen:

•  $[\epsilon]_{\approx} = {\epsilon}$ :  $\epsilon w \in L$  gdw.  $w \in L$ .

Die Sprache L = {a}<sup>\*</sup> {b}<sup>\*</sup> hat die folgenden Nerode-Äquivalenzklassen:

- $[\epsilon]_ \simeq [\epsilon]_ \simeq$  {a}\*: Für jedes  $v \in [\epsilon]_ \simeq$  ist  $vw \in L$  gdw.  $w \in L$ .
- $[b]_{\simeq} = \{a\}^* \{b\}^*$ : Für jedes  $v \in [b]_{\simeq}$  ist  $vw \in L$  gdw.  $w \in \{b\}^*$ .
- $[ba]_{\simeq} = \Sigma^* \setminus L$ : Für jedes  $v \in [ba]_{\simeq}$  ist  $vw \notin L$  für alle  $w \in \Sigma^*$ .

- $[\epsilon]_{\approx} = {\epsilon}$ :  $\epsilon w \in L$  gdw.  $w \in L$ .
- $[a]_{\approx} = \{a\}$ :  $aw \in L$  gdw.  $w \in \{\epsilon, b\}$ .

Die Sprache L = {a}<sup>\*</sup> {b}<sup>\*</sup> hat die folgenden Nerode-Äquivalenzklassen:

- $[\epsilon]_ \simeq [\epsilon]_ \simeq$  {a}\*: Für jedes  $v \in [\epsilon]_ \simeq$  ist  $vw \in L$  gdw.  $w \in L$ .
- $[b]_{\simeq} = \{a\}^* \{b\}^*$ : Für jedes  $v \in [b]_{\simeq}$  ist  $vw \in L$  gdw.  $w \in \{b\}^*$ .
- $[ba]_{\simeq} = \Sigma^* \setminus L$ : Für jedes  $v \in [ba]_{\simeq}$  ist  $vw \notin L$  für alle  $w \in \Sigma^*$ .

- $[\epsilon]_{\approx} = {\epsilon}$ :  $\epsilon w \in L$  gdw.  $w \in L$ .
- $[a]_{\approx} = \{a\}$ :  $aw \in L$  gdw.  $w \in \{\epsilon, b\}$ .
- $[b]_{\approx} = \{b\}$ :  $bw \in L$  gdw.  $w = a$ .

Die Sprache L = {a}<sup>\*</sup> {b}<sup>\*</sup> hat die folgenden Nerode-Äquivalenzklassen:

- $[\epsilon]_ \simeq [\epsilon]_ \simeq$  {a}\*: Für jedes  $v \in [\epsilon]_ \simeq$  ist  $vw \in L$  gdw.  $w \in L$ .
- $[b]_{\simeq} = \{a\}^* \{b\}^*$ : Für jedes  $v \in [b]_{\simeq}$  ist  $vw \in L$  gdw.  $w \in \{b\}^*$ .
- $[ba]_{\simeq} = \Sigma^* \setminus L$ : Für jedes  $v \in [ba]_{\simeq}$  ist  $vw \notin L$  für alle  $w \in \Sigma^*$ .

- $[\epsilon]_{\approx} = {\epsilon}$ :  $\epsilon w \in L$  gdw.  $w \in L$ .
- $[a]_{\approx} = \{a\}$ :  $aw \in L$  gdw.  $w \in \{\epsilon, b\}$ .
- $[b]_{\approx} = \{b\}$ :  $bw \in L$  gdw.  $w = a$ .
- $[ab]_{\approx} = \{ab, ba\}$ : für jedes  $v \in [ab]_{\approx}$  ist  $vw \in L$  gdw.  $w = \epsilon$ .
#### Beispiele

Die Sprache L = {a}<sup>\*</sup> {b}<sup>\*</sup> hat die folgenden Nerode-Äquivalenzklassen:

- $[\epsilon]_ \simeq [\epsilon]_ \simeq$  {a}\*: Für jedes  $v \in [\epsilon]_ \simeq$  ist  $vw \in L$  gdw.  $w \in L$ .
- $[b]_{\simeq} = \{a\}^* \{b\}^*$ : Für jedes  $v \in [b]_{\simeq}$  ist  $vw \in L$  gdw.  $w \in \{b\}^*$ .
- $[ba]_{\simeq} = \Sigma^* \setminus L$ : Für jedes  $v \in [ba]_{\simeq}$  ist  $vw \notin L$  für alle  $w \in \Sigma^*$ .

Die endliche Sprache **L** = {a, ab, ba} hat die folgenden Nerode-Äquivalenzklassen:

- $[\epsilon]_{\approx} = {\epsilon}$ :  $\epsilon w \in L$  gdw.  $w \in L$ .
- $[a]_{\approx} = \{a\}$ :  $aw \in L$  gdw.  $w \in \{\epsilon, b\}$ .
- $[b]_{\approx} = \{b\}$ :  $bw \in L$  gdw.  $w = a$ .
- $[ab]_{\approx} = \{ab, ba\}$ : für jedes  $v \in [ab]_{\approx}$  ist  $vw \in L$  gdw.  $w = \epsilon$ .
- $[bb]_{\approx} = \Sigma^* \setminus \{\epsilon, a, b, ab, ba\}$ : für jedes  $v \in [bb]_{\approx}$  ist  $vw \notin L$  für alle  $w \in \Sigma^*$ .

Die Sprache  $\mathbf{L} = \{a^n b^n \mid n \geq 0\}$  hat die folgenden Nerode-Äquivalenzklassen:

•  $[\epsilon]_{\approx} = {\epsilon}$ :  $\epsilon w \in L$  gdw.  $w \in L$ 

- $[\epsilon]_{\approx} = {\epsilon}$ :  $\epsilon w \in L$  gdw.  $w \in L$
- $[a]_{\simeq} = \{a\}$ :  $aw \in L$  gdw.  $w \in \{a^n b^{n+1} \mid n \ge 0\}$

- $[\epsilon]_{\approx} = {\epsilon}$ :  $\epsilon w \in L$  gdw.  $w \in L$
- $[a]_{\simeq} = \{a\}$ :  $aw \in L$  gdw.  $w \in \{a^n b^{n+1} \mid n \ge 0\}$
- $[aa]_{\simeq} = \{aa\}: aaw \in L \text{ gdw}. w \in \{a^n b^{n+2} \mid n \ge 0\}$

- $[\epsilon]_{\approx} = {\epsilon}$ :  $\epsilon w \in L$  gdw.  $w \in L$
- $[a]_{\simeq} = \{a\}$ :  $aw \in L$  gdw.  $w \in \{a^n b^{n+1} \mid n \ge 0\}$
- $[aa]_{\simeq} = \{aa\}: aaw \in L \text{ gdw}. w \in \{a^n b^{n+2} \mid n \ge 0\}$
- $[aaa]_{\simeq} = \{aaa\}: aaaw \in L$  gdw.  $w \in \{a^n b^{n+3} \mid n \ge 0\}$

- $[\epsilon]_{\approx} = {\epsilon}$ :  $\epsilon w \in L$  gdw.  $w \in L$
- $[a]_{\simeq} = \{a\}$ :  $aw \in L$  gdw.  $w \in \{a^n b^{n+1} \mid n \ge 0\}$
- $[aa]_{\simeq} = \{aa\}: aaw \in L \text{ gdw}. w \in \{a^n b^{n+2} \mid n \ge 0\}$
- $[aaa]_{\simeq} = \{aaa\}: aaaw \in L$  gdw.  $w \in \{a^n b^{n+3} \mid n \ge 0\}$
- ... unendlich viele Äquivalenzklassen  $[a^n]_{\simeq} = \{a^n\}$

Die Sprache  $\mathbf{L} = \{a^n b^n \mid n \geq 0\}$  hat die folgenden Nerode-Äquivalenzklassen:

- $[\epsilon]_{\approx} = {\epsilon}$ :  $\epsilon w \in L$  gdw.  $w \in L$
- $[a]_{\simeq} = \{a\}$ :  $aw \in L$  gdw.  $w \in \{a^n b^{n+1} \mid n \ge 0\}$
- $[aa]_{\simeq} = \{aa\}: aaw \in L \text{ gdw}. w \in \{a^n b^{n+2} \mid n \ge 0\}$
- $[aaa]_{\simeq} = \{aaa\}: aaaw \in L$  gdw.  $w \in \{a^n b^{n+3} \mid n \ge 0\}$
- ... unendlich viele Äquivalenzklassen  $[a^n]_{\simeq} = \{a^n\}$

Es gibt weitere Formen von Äquivalenzklassen, z.B. [aab] = { $a^{n+1}b^n \mid n \ge 0$ }.

Die Sprache  $\mathbf{L} = \{a^n b^n \mid n \geq 0\}$  hat die folgenden Nerode-Äquivalenzklassen:

- $[\epsilon]_{\approx} = {\epsilon}$ :  $\epsilon w \in L$  gdw.  $w \in L$
- $[a]_{\simeq} = \{a\}$ :  $aw \in L$  gdw.  $w \in \{a^n b^{n+1} \mid n \ge 0\}$
- $[aa]_{\simeq} = \{aa\}: aaw \in L \text{ gdw}. w \in \{a^n b^{n+2} \mid n \ge 0\}$
- $[aaa]_{\simeq} = \{aaa\}: aaaw \in L$  gdw.  $w \in \{a^n b^{n+3} \mid n \ge 0\}$
- ... unendlich viele Äquivalenzklassen  $[a^n]_{\simeq} = \{a^n\}$

Es gibt weitere Formen von Äquivalenzklassen, z.B. [aab] = { $a^{n+1}b^n \mid n \ge 0$ }.

 $\rightarrow$  **L** = { $a^n b^n$  |  $n \ge 0$ } hat unendlich viele Nerode-Äquivalenzklassen.

### Quiz: Nerode-Rechtskongruenz

**Definition (kurz):**  $u \approx_L v$  gdw. für alle  $w \in \Sigma^*$  gilt:  $uw \in L$  gdw.  $vw \in L$ .

**Quiz:** Wir betrachten die Nerode-Rechtskongruenz ≃L für die formale Sprache ...

#### $\simeq$  und reguläre Sprachen

Wir werden zeigen, dass jede reguläre Sprache endlich viele  $\simeq$ -Äquivalenzklassen hat.

 $\simeq$  und reguläre Sprachen

Wir werden zeigen, dass jede reguläre Sprache endlich viele  $\approx$ -Äquivalenzklassen hat.

Es gilt sogar noch etwas stärkeres:

**Satz (Myhill & Nerode):** Eine Sprache L ist genau dann regulär, wenn ≃<sub>L</sub> endlich viele Äquivalenzklassen hat.

**Beweis:** Siehe nächste Vorlesung.

# Zusammenfassung und Ausblick

Im Quotientenautomaten werden äquivalente Zustände verschmolzen.

Äquivalente Zustände in einem (totalen) DFA können rekursiv ermittelt werden.

Der Satz von Myhill und Nerode charakterisiert reguläre Sprachen.

Offene Fragen:

- Wie geht es weiter mit dem Beweis der Eindeutigkeit des Minimalautomaten?
- Wie aufwändig sind die verschiedenen Konstruktionen auf regulären Sprachen?
- Welche Sprachen sind nicht regulär?